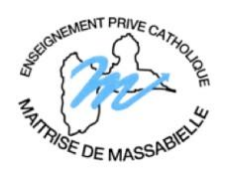

**Lycée**

## **100% EN DISTANCIEL**

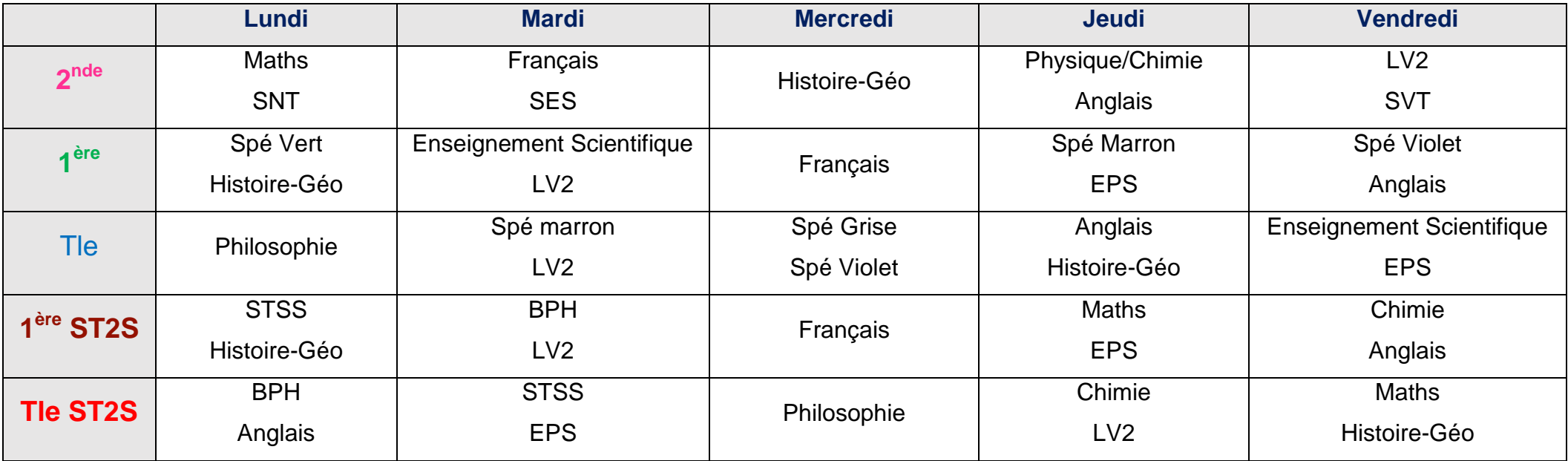

**Chaque jour, deux disciplines** sont désignées pour les cours à distance en visioconférence et pour le travail à faire.

Les horaires des visioconférences seront donnés aux élèves par le professeur principal le jour de la rentrée.

Toutes les visioconférences se dérouleront avec l'outil *Ma Classe à la maison* du CNED.

Les liens seront déposés par le professeur sur *Scolinfo* dans « *Travail à faire »* du jour concerné. Il suffira de cliquer sur ce lien aux horaires indiqués pour accéder à la séance**. Les codes** *Scolinfo* (parents et élèves) seront remis aux élèves le jour de la rentrée.

Le travail donné par le professeur le jour désigné sera à faire pour le même jour de la semaine suivante (du lundi au lundi, du mardi au mardi, etc…).